## MACアドレスの申請から 取得までの手順�

占部 康雄

Ethernet機器を製作する場合,それぞれの機器にMACアドレスが必要になる.MACアドレスは一つのネットワーク・ア ダプタに一つのアドレスが割り振られ,世界で唯一のアドレスであることが保証される.そのためMACアドレスはIEEEで 一元管理され,新たなMACアドレスが欲しい場合はIEEEへの申請が必要になる.ここでは,実際にIEEEへMACアドレス取 得の申請を行った例を紹介する.

開発したネットワーク機器にMACアドレスが欲しい!

2007 年夏のある日,その依頼のメールは突然私にやっ てきた.

**編集者**「MAC アドレスってどうやって取得すればいいです かね?」

**筆者**「IEEE で申請すればいいと思いますよ.ネット・ ショッピングみたいなもんですよ」

**編集者**「知り合いの筆者の方が取得したいようなのですが, その様子をドキュメンタリで書いてみませんか?」

**筆者**「ん?もしかして,私が?書くの?」

**編集者**「お願いできますか?」

第6章

**筆者**「…英語なんですよねぇ…分かりました.やります!」 と,こんな調子で始まった MAC アドレス取得への道.

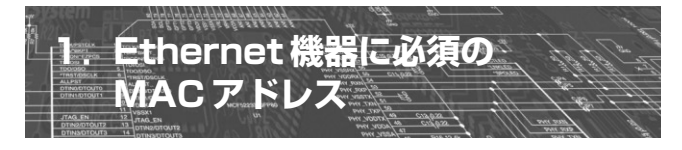

ここ数年,Ethernet を使用するシステムが一般的に なり,秋葉原のパーツ・ショップや通信販売でもネット

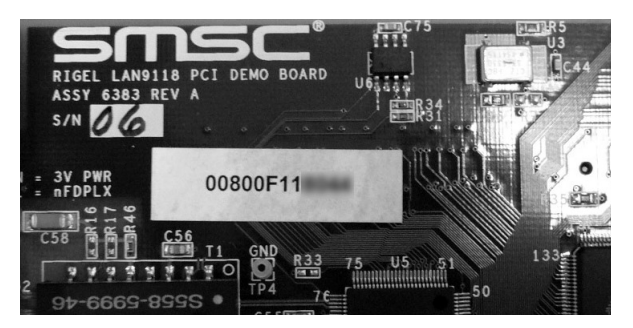

**写真 1 MAC アドレスの例**(その 1) **写真 2 MAC アドレスの例**(その 2)

ワーク・コントローラの LSI が入手できるようになりまし た.そのおかげで,パソコン・パーツの NIC(Network Interface Card)のように, Ethernet への接続機能を数千 円でシステムに組み込めるようになってきました.

ililililililililililil

このように身近になってきた Ethernet ですが,大きな 障害にぶつかることがあります.それは,「MAC アドレス (Media Address Control Address)」の取得です.

ご存じのように, Ethernet には MAC アドレスが必要で す. 有線の Ethernet だけでなく,無線 LAN も同じです. 必ず MAC アドレスが明記されています.この MAC アド レスは,ユニークな(一意な)番号でなければいけません. MAC アドレスは、勝手に付けていいものではなく、IEEE という機関が番号の管理をしています. 既に会社が MAC アドレスを登録しているのであれば,その ID を継続して 使用できます.しかし,MAC アドレスを持っていない会 社が、ネットワーク製品をリリースしようとした場合,必 ずこの「MAC アドレス」の取得に頭を抱えることになりま す.そのため,ショップによっては,MAC アドレス付き EEPROM の販売もあるという話です.

もちろん,英語がばりばりできて, IEEE の Web サイト もヘッチャラと言う貴兄には全く問題にならないのでしょ う. しかし. IEEE の Web サイトで申請するのは. 何か面

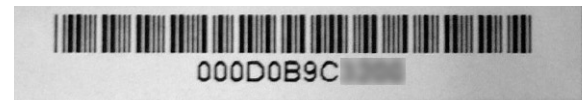

## **第 章6 MAC アドレスの申請から取得までの手順**

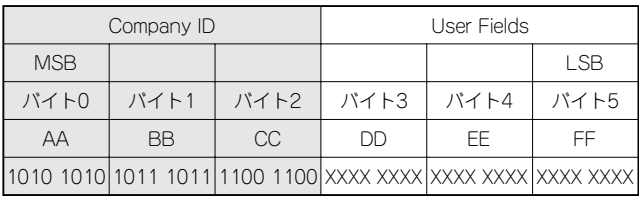

OUIで申請して取得する部分� ユーザがアサインできる部分�

**図 1 MAC アドレスの構造**

倒な手続きが必要だと感じる方が多いと思います. もちろ ん,筆者も英語に堪能なわけではありませんが,ここで説 明するポイントをおさえて申請すれば,2 ~ 3 日で MAC アドレスが取得できます.筆者も初めて取得する「MAC ア ドレス」,その取得に至るまでの経緯を説明します.

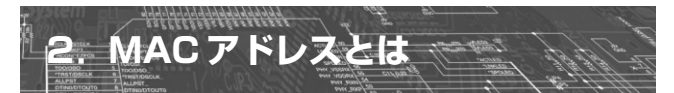

## **● MAC アドレスの構造**

まず, MAC アドレスがどういうものかを簡単に説明し ましょう.

MAC アドレスは6バイトからなる ID で、機器ごとにユ ニークな ID です. これらのアドレスは、必ず 6 バイト分 として表されています.**写真 1** と**写真 2** の例の場合, 「00800F11XXXX」や「000D0B9CXXXX」が,MAC アドレ スです. 製品によっては, 「00:80:0F:11:XX:XX」や「00-0D-0B-9C-XX-XX」と表されることもあります.

例えば,AA:BB:CC:DD:EE:FF の場合は,**図 1** のように なります.上位 3 バイト分の ID(AA:BB:CC)に該当する 部分を「Company ID」と呼び, 下位 3 バイトの ID (DD:EE: FF)に該当する部分を「User Field」と呼びます. 通常, 慣 例として「Company ID」は Ethernet および無線 LAN 機器 を製品としてリリースする会社が取得しています。写真の 例の場合,「00800F」や「000D0B」が,「Company ID」とな ります. この「Company ID」を取得したければ, IEEE に 申請しないといけません.

## ● OUI と IAB の2 種類の方法がある

IEEE では, OUI (Organizationally Unique Identifier) と呼ばれる「Company ID」そのものを割り当てる方法と, IAB(Individual Address Block)と呼ばれる一定のブロッ クを割り当てる方法の 2 種類が存在します.

OUI 割り当ての例を**図 2** に,IAB 割り当ての例を**図 3** に

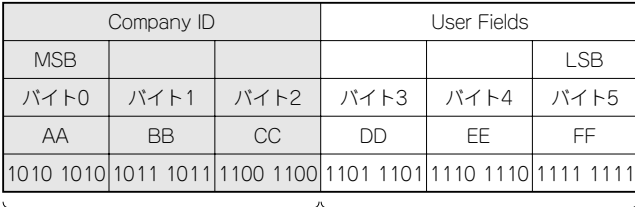

OUIで申請して取得する部分� ユーザがアサインできる部分�

最大1,600万ノードを割り当てることができる� **図 2 MAC アドレスが AA:BB:CC:DD:EE:FF の場合―― OUI による 申請**

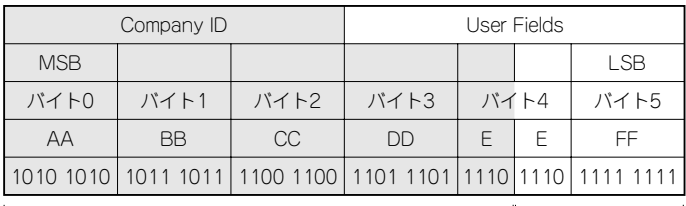

IABで申請して取得する部分� ユーザがアサイン�

できる部分�

最大4,096ノードを割り当てることができる�

**図 3 MAC アドレスが AA:BB:CC:DD:EE:FF の場合―― IAB による申請**

示します.OUI と IAB の大きな違いを**表 1** にまとめまし た.ユーザは,費用面の問題がなければ,OUI の申請をし ておけば,1 ノード当たりの MAC アドレスのコストを抑 えられます.

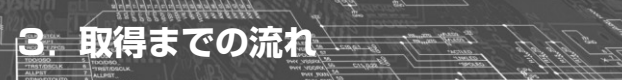

ここからは,実業に取得するまでの流れの説明です.ま ずはじめにしたことは、「IEEE OUI」での検索です.す ると,TOP の候補に IEEE の Web サイト(**図 4**)が出てき たので,クリックすると,**図 5** のようなページが表示され ました.何やら,OUI と IAB の検索ができるようになっ ています.下を見ると,「Requesting an IEEE OUI or company id」と「Requesting an Individual Address Block」

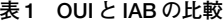

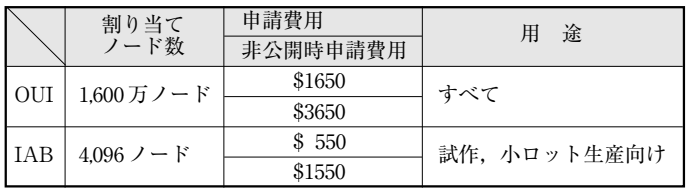

1